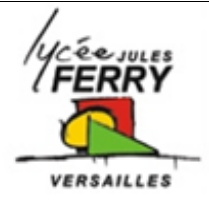

# **Modélisation d'un moteur à courant continu**

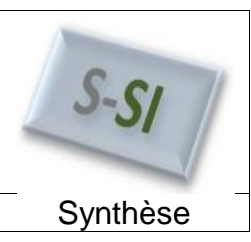

## **Problématique**

Au cours de ce TP, vous avez eu :

- à modéliser un moteur à courant continu en réalisant des mesures sur le système réel
- à comparer les résultats de la simulation avec vos mesures
- à rechercher les causes possibles des écarts entre le modèle et le réel

Vous avez été amenés à travailler sur l'un de ces supports :

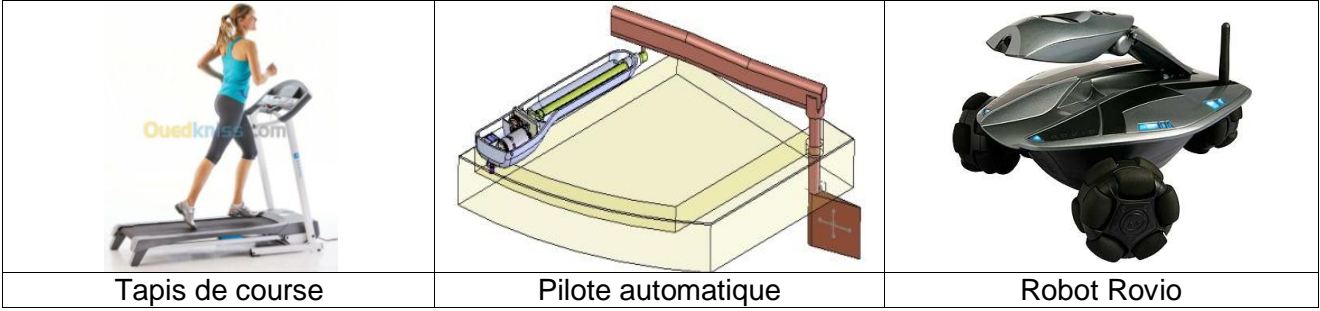

### **Mesure de la résistance interne du moteur**

**1 ère méthode :** utilisation d'un ohmmètre

**2 ème méthode :** détermination de la résistance à rotor bloqué

Modèle électrique équivalent d'un moteur à courant continu :

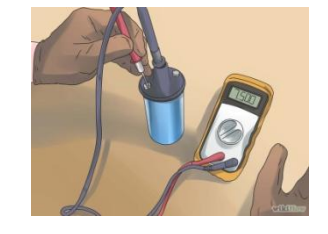

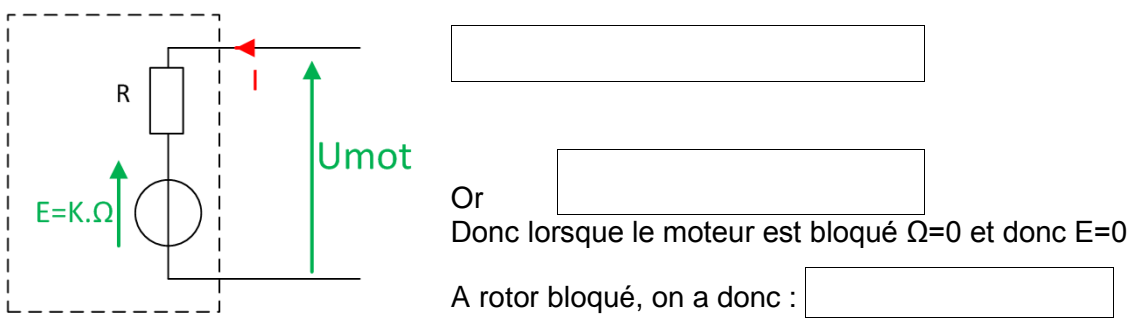

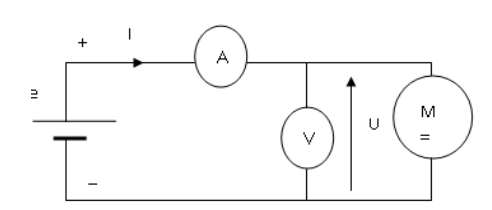

#### Protocole expérimental :

Raccorder le moteur sur une alimentation variable tout en maintenant le rotor bloqué pour qu'il ne tourne pas. Augmenter alors progressivement la tension. Lire les valeurs de U et de I sur l'alimentation variable. Calculer la valeur de R (R=U<sub>mot</sub>/I)

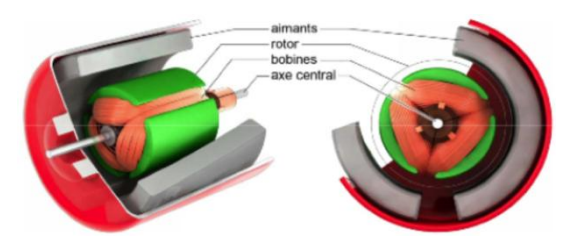

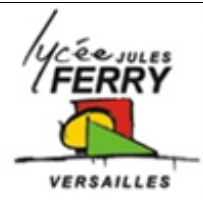

# **Modélisation d'un moteur à courant continu**

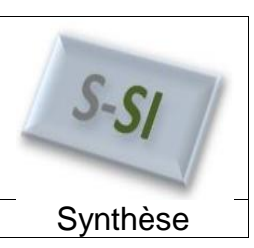

### **Détermination de la constante de couple**

**Objectif** : déterminer ω<sub>moteur</sub> et E **Protocole expérimental :**

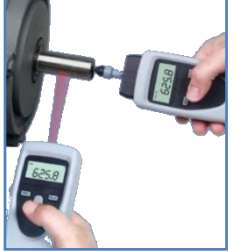

Raccorder le moteur sur une alimentation variable. Faire varier la tension d'alimentation par pas de 5V ou 2V en fonction du système étudié. Pour chaque valeur de tension, lire la vitesse de rotation du moteur à l'aide d'un tachymètre. (Une mesure sans contact est préférable à une mesure avec contact pour ne pas freiner le moteur) et relever la valeur du courant I sur l'alimentation variable

donc

Le tachymètre donne des valeurs en tr/min, il faut les convertir en rad/s

Tracer  $E = f(\Omega)$ 

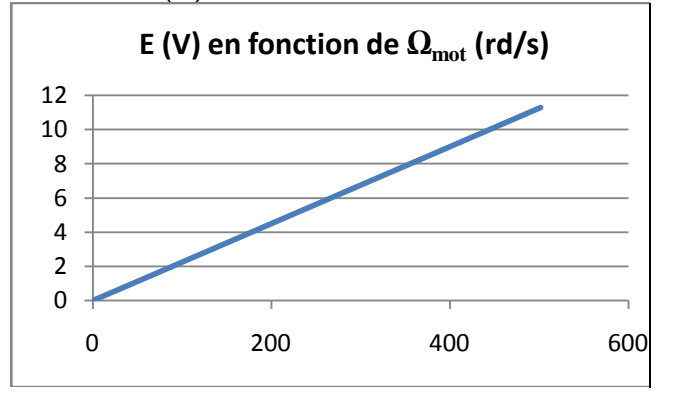

En déduire ke :

### **Détermination du couple de frottement sec C<sup>o</sup>**

#### **Protocole expérimental :**

Raccorder le moteur sur une alimentation variable. Mettre le moteur en rotation. Limiter petit à petit le courant jusqu'à l'arrêt du moteur. Relever la valeur de I à ce moment là. **Déterminer C<sup>o</sup>**

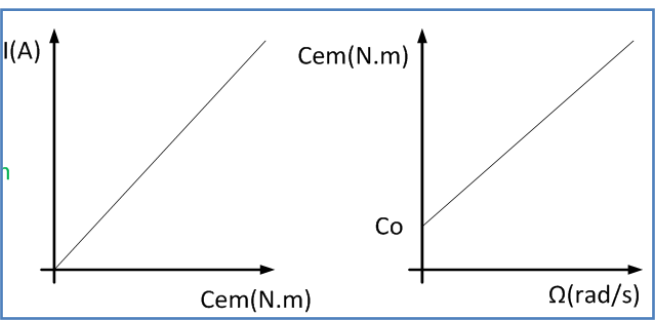

### **Paramétrage du modèle Matlab et comparaison des résultats**

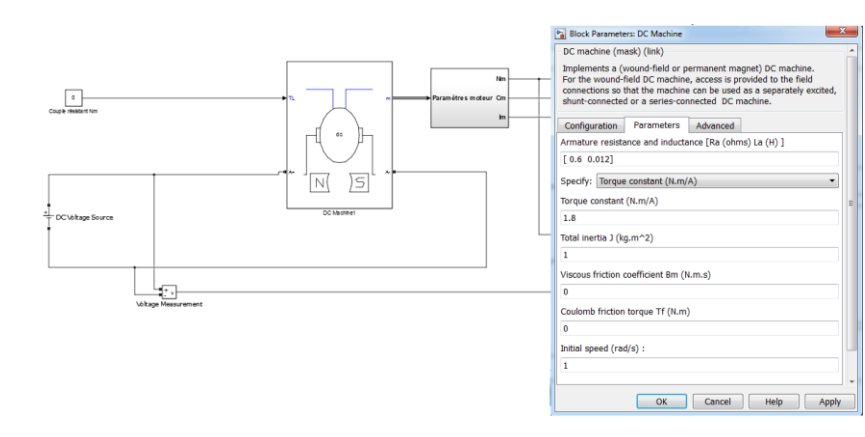

Il existe des écarts qui viennent : - du modèle qui ne tient pas compte de tous les paramètres comme les frottements, l'inertie, la charge, la valeur de l'inductance…

- des mesures avec des imprécisions liées aux valeurs lues et aux appareils de mesure. Même si le modèle est approché, il reste cohérent par rapport aux mesures